# **WRITE**

# Description

Write data from a form to a database.

## **Syntax**

bforward = **WRITE** (ctrlentID, ctrlclassID)

## **Parameters**

WRITE accepts arguments for the following parameters.

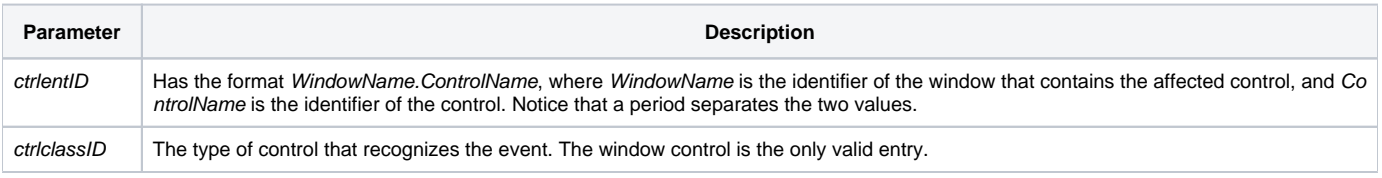

#### Returns

True or false. If false, the program execution returns to the calling procedure. If true, the event processing goes to the next level.

### Remarks

The WRITE event does not generate NOTEWRITE events.

#### See also

[DSOCOMMIT,](https://wiki.srpcs.com/display/Events/DSOCOMMIT) NOTEWRITE events

#### Example

```
/* Using the Forward_Event function, pre- and post-write processing is possible: */
function read(ctrlentid, ctrlclassid)
declare subroutine Forward_Event
* pre-write processing
Forward_Event()
* post-write processing
return 0
```